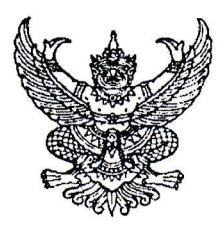

ประกาศคณะกรรมการดำเนินการสรรหาและเลือกสรรพนักงานราชการเฉพาะกิจจังหวัดยะลา เรื่อง กำหนดวัน เวลา และสถานที่สอบ และระเบียบเกี่ยวกับการประเมินความรู้ความสามารถ ้ทักษะ และสมรรถนะ ตำแหน่งเจ้าหน้าที่วิเคราะห์นโยบายและแผน

ตามประกาศสำนักงานปลัดกระทรวงเกษตรและสหกรณ์ ลงวันที่ ๒๕ มิถุนายน พ.ศ. ๒๕๖๔ เรื่อง รับสมัครบุคคลเพื่อเลือกสรรเป็นพนักงานราชการเฉพาะกิจ ในตำแหน่งเจ้าหน้าที่วิเคราะห์นโยบายและแผน ่ สำนักงานเกษตรและสหกรณ์จังหวัดยะลา โดยรับสมัครทางอินเทอร์เน็ต (Internet) ตั้งแต่วันที่ ๑๒ กรกฎาคม ๒๕๖๔ ถึงวันที่ ๑๖ กรกฎาคม ๒๕๖๔ ทางเว็บไซต์ https://opsmoac.thaijobjob.com และได้ประกาศคณะกรรมการ ดำเนินการสรรหาและเลือกสรรพนักงานราชการเฉพาะกิจจังหวัดยะลา เรื่อง รายชื่อผู้สมัครสอบแข่งขันเพื่อเป็น พนักงานราชการเฉพาะกิจ ตำแหน่งเจ้าหน้าที่วิเคราะห์นโยบายและแผน เมื่อวันที่ ๒๓ กรกฎาคม ๒๕๖๔ ไปแล้ว นั้น

ในการนี้ คณะกรรมการดำเนินการสรรหาและเลือกสรรพนักงานราชการเฉพาะกิจจังหวัดยะลา ี ขอประกาศคณะกรรมการดำเนินการสรรหาฯ เรื่อง กำหนดวัน เวลา และสถานที่สอบ และระเบียบเกี่ยวกับการ ี ประเมินความรู้ความสามารถ ทักษะ และสมรรถนะ ตำแหน่งเจ้าหน้าที่วิเคราะห์นโยบายและแผน รายละเอี้ยด ดังนี้ ๑. กำหนดวัน เวลา และสถานที่ในการประเมินความรู้ความสามารถ ทักษะ และสมรรถนะ (สอบสัมภาษณ์)

ให้ผู้ที่มีรายชื่อผู้สมัครสอบแข่งขันเพื่อเป็นพนักงานราชการเฉพาะกิจ ตำแหน่งเจ้าหน้าที่วิเคราะห์

ึ้นโยบายและแผน ประกาศคณะกรรมการดำเนินการสรรหาและเลือกสรรพนักงานราชการเฉพาะกิจจังหวัดยะลา ิลงวันที่ ๒๓ กรกฎาคม ๒๕๖๔ เข้ารับการประเมินความรู้ความสามารถ ทักษะ และสมรรถนะ โดยวิธีสอบสัมภาษณ์ผ่านระบบ ออนไลน์โปรแกรม Zoom Cloud Online Meeting ในวันอาทิตย์ ที่ ๘ สิงหาคม ๒๕๖๔ ตามขั้นตอนการสอบ ์สัมภาษณ์ออนไลน์ผ่านโปรแกรม Zoom Cloud Online Meeting รายละเอียดดังนี้

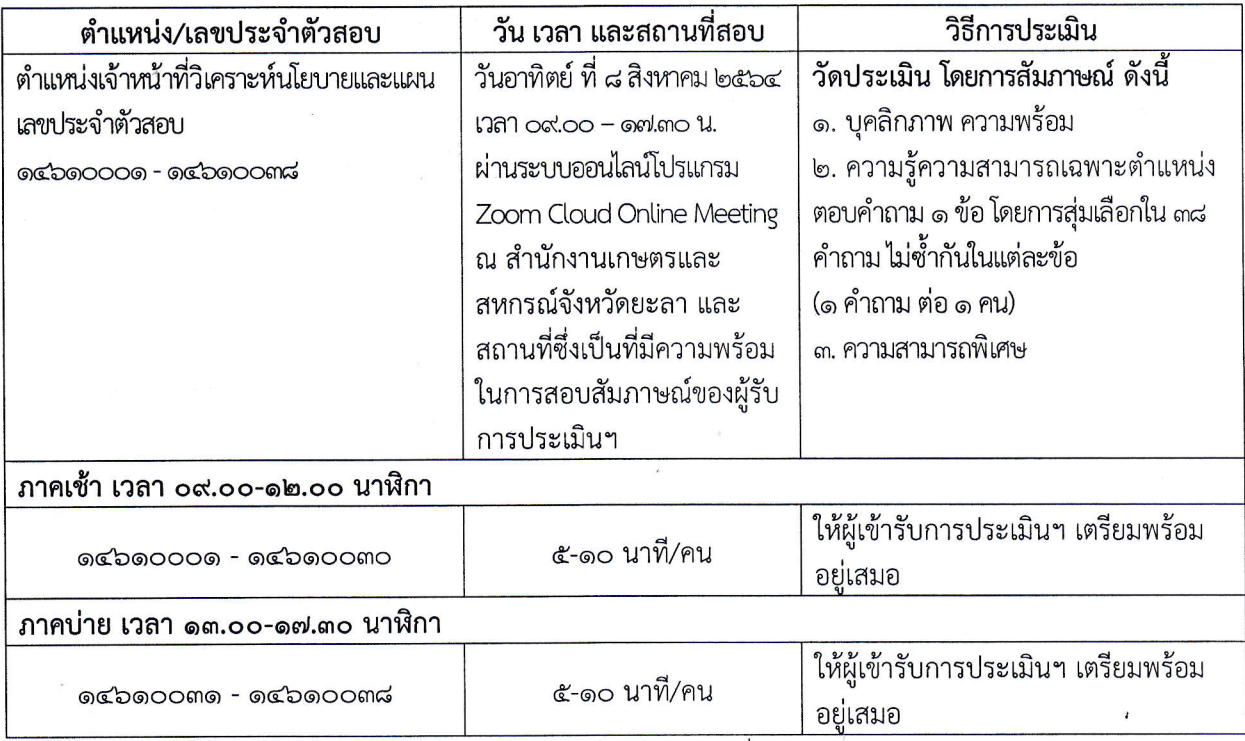

หมายเหตุ หากผู้รับการประเมินฯ ในภาคเช้ายังไม่ได้รับการประเมิน จะเลื่อนไปประเมินในภาคบ่ายเป็นไปตามลำดับ ๒. ขั้นตอน... ๒. ขั้นตอนการสอบสัมภาษณ์ออนไลน์ผ่านโปรแกรม Zoom Cloud Online Meeting

๒.๑ การสอบสัมภาษณ์ออนไลน์จะใช้โปรแกรม Zoom Cloud Online Meeting ผ่านคอมพิวเตอร์ หรือใช้ Zoom Cloud Online Meeting ผ่านสมาร์ทโฟน หรือแท็บเล็ต โดยต้องเป็นอุปกรณ์ที่มีกล้อง และไมโครโฟน ที่สามารถสื่อสารได้ทั้งภาพและเสียง และให้ผู้สมัครเตรียมความพร้อมของอุปกรณ์ สถานที่ และต้องตรวจสอบ สัญญาณ Internet ให้มีความพร้อมใช้งานได้เป็นอย่างดี ตลอดเวลาการสัมภาษณ์

b.๒ ผู้เข้าสอบสัมภาษณ์จะต้องดาวน์โหลดและติดตั้งโปรแกรม Zoom Cloud Online Meeting บนคอมพิวเตอร์ หรือ Zoom Cloud Online Meeting บนสมาร์ทโฟน หรือแท็บเล็ต

l๒.๓ ผู้เข้าสอบสัมภาษณ์ต้องเตรียมบัตรประจำตัวประชาชน เพื่อใช้ยืนยันตัวตนในการสอบ ้สัมภาษณ์จัดเตรียมเอกสารหรือ Portfolio ที่จำเป็นในการแสดงความสามารถของท่านเพื่อให้กรรมการฯ พิจารณา (Zoom Cloud Online Meeting Share Screen)

๒.๔ ผู้เข้าสอบสัมภาษณ์สามารถเข้าห้องสอบสัมภาษณ์ออนไลน์ ในวันที่ ๘ สิงหาคม ๒๕๖๔ ตั้งแต่ เวลา ๘.๐๐ น. เป็นต้นไป โดยจะได้รับลิงค์ (URL) หรือหมายเลขห้อง (Meeting number) ผ่านระบบ Line Group ภายในวันที่ ๖ สิงหาคม ๒๕๖๔ ทั้งนี้ผู้เข้าสอบสัมภาษณ์จะต้องเข้ารายงานตัวในห้องสอบสัมภาษณ์ก่อนเวลาสก สัมภาษณ์

๒.๕ ผู้เข้าสอบสัมภาษณ์จะต้อง กดปุ่ม JOIN MEETING เข้าร่วม Zoom Cloud Online Meeting ตามลิงค์ (URL) หรือหมายเลขห้อง (Meeting number) เมื่อเชื่อมต่อสัญญาณแล้วให้เปลี่ย<sup>ู</sup>้นชื่อเป็น "เลขประจำตัวสอบ ชื่อ-นามสกุล" ในระบบ แล้วกดปุ่ม JOIN เข้าห้องสอบสัมภาษณ์ออนไลน์ เพื่อรายงานตัวใ<sub>่</sub>เ การสอบสัมภาษณ์ และออกจากระบบหลังจากรายงานตัวเรียบร้อยแล้ว

๒.๖ ผู้เข้าสอบสัมภาษณ์จะต้องเข้าระบบ Zoom Cloud Online Meeting ตามลิงค์ (URL) หรือหมายเลขห้อง (Meeting number) เพื่อเข้าห้องสัมภาษณ์ Meeting ทีละ ๑ คน โดยจะต้องรอให้เจ้าหน้าที่ ผู้ควบคุมการสอบอนุญาตให้เข้าห้องสอบ ทั้งนี้เจ้าหน้าที่จะแจ้งใน Line Group เพื่อให้ผู้เข้าสอบสัมภาษณ์เข้าห่อ .<br>สอบสัมภาษณ์ก่อนเวลา ๕ นาที การสัมภาษณ์จะเรียงตามลำดับเลขประจำตัวสอบและจะสอบสัมภาษณ์ตาม .<br>กำหนดการสอบสัมภาษณ์ และเมื่อสอบสัมภาษณ์เสร็จแล้วให้ผู้สอบสัมภาษณ์ กด Leave meeting ออกจาก โปรแกรม Zoom Cloud Online Meeting เพื่อให้ผู้เข้าสอบในลำดับถัดไปเข้าสอบสัมภาษณ์

๓. ผู้เข้าสอบสัมภาษณ์จะต้องอยู่ในห้องเพียงลำพัง ไม่มีบุคคลอื่นรบกวน และสถานที่จะต้อง มีแสง สว่างเพียงพอให้สามารถมองเห็นได้อย่างชัดเจน ห้ามไม่ให้มีการบันทึกภาพและเสียง และไม่อนุญาตให้ผู้ไม่เกี่ยวข้อ อยู่ระหว่างการสอบสัมภาษณ์ออนไลน์

๔. ผู้เข้าสอบสัมภาษณ์ต้องจัดเตรียมอุปกรณ์ที่ใช้ในการสื่อสาร โดยต้องเป็นอุปกรณ์ที่มีกล้อง และ ไมโครโฟน ที่สามารถสื่อสารได้ทั้งภาพและเสียงได้อย่างชัดเจน สามารถมองเห็นบุคลิกภาพ ขอให้ท่านเปิดกล้อง และไมค์ ของท่าน ตลอดการสอบสัมภาษณ์ออนไลน์ฯ

a. ให้ผู้สมัครทำการเชื่อมต่อเข้าสัมภาษณ์ โดยใช้ Meeting ID ที่ได้รับจากเจ้าหน้าที่อำนวยการสอบ

b. ห้ามใช้ Virtual Background ในทุกกรณี

๗. ให้ผู้เข้าสอบสัมภาษณ์ทุกคน แต่งกายสุภาพ และควรดำเนินการสอบด้วยความสงบเป็นระเบียบ

 $\,$ ๘. ให้ผู้เข้าสอบสัมภาษณ์ทุกคน ปฏิบัติตามรายละเอียดที่ระบุไว้ในข้อความนี้อย่างเคร่งครัด การไม่ปฏิบัติตาม รายละเอียดที่ได้ระบุไว้นี้ถือว่าเป็นการสละสิทธิการเข้ารับการสอบสัมภาษณ์

๙. การปฏิบัติ...

๙. การปฏิบัติภายหลังการเข้าสอบสัมภาษณ์ออนไลน์ฯ ให้ท่านดำเนินการ Leave Meeting ทันที ที่คณะกรรมการสอบสัมภาษณ์ อนุญาต

๑๐. หากท่านประสบปัญหาในการใช้งานระบบออนไลน์ผ่านโปรแกรม Zoom Cloud Online Meeting สามารถติดต่อสอบถามได้ที่เจ้าหน้าที่ผู้รับผิดชอบผู้ดูแลระบบของสำนักงานเกษตรและสหกรณ์จังหวัดยะลา  $\overline{\mathbf{M}}$ ว ๐ ๗๓๒๒ ๑๗๑๑ หรือ ๐๘ ๔๓๑๒ ๒๔๒๔

ึ ๑๑. ให้ผ้เข้าสอบสัมภาษณ์ทกคน ยืนยันตัวตนโดยจัดส่งสำเนาบัตรประจำตัวประชาชน ที่มีเลข ี ประจำตัวประชาชน ๑๓ หลัก ระบุชัดเจน ซึ่งยังไม่หมดอายุ รับรองสำเนาถูกต้อง พร้อมรูปถ่ายที่เป็นปัจจุบัน และ แบบตอบรับการเข้ารับการประเมินโดยวิธีสอบสัมภาษณ์ ผ่านระบบออนไลน์โปรแกรม Zoom Cloud Online Meeting ส่งทาง E-mail : paco yla@opsmoac.go.th และเข้า Line Group พนักงานราชการเฉพาะกิจ สนง.กษ.ยะลา ตาม QR Code ที่แนบในแบบตอบรับฯ เพื่อชี้แจงขั้นตอนก่อนการสอบสัมภาษณ์ ผ่านระบบออนไลน์โปรแกรม Zoom Cloud Online Meeting ้ตั้งแต่บัดนี้จนถึงวันที่ ๔ สิงหาคม ๒๕๖๔ หากไม่มีหลักฐานดังกล่าวแสดงตนก่อนสอบ ผู้อำนวยการสอบการประเมินความรู้ ้ความสามารถ ทักษะ และสมรรถนะ การสรรหาและเลือกสรรพนักงานราชการเฉพาะกิจ อาจพิจารณาไม่อนญาตให้ เข้ารับการประเมินความรู้ความสามารถ ทักษะ และสมรรถนะครั้งนี้ได้ รายละเอียดปรากฏตามเอกสารแนบท้าย ประกาศ

ทั้งนี้ จังหวัดยะลา จะประกาศรายชื่อผู้ผ่านการเลือกสรรเพื่อเป็นพนักงานราชการเฉพาะกิจ ตำแหน่ง เจ้าหน้าที่วิเคราะห์นโยบายและแผน ในวันที่ ๒๔ สิงหาคม ๒๕๖๔ ณ ป้ายประชาสัมพันธ์สำนักงาน เกษตรและสหกรณ์จังหวัดยะลา และทางเว็บไซต์สำนักงานเกษตรและสหกรณ์จังหวัดยะลา https://www.opsmoac.go.th/yala-home หัวข้อข่าวรับสมัครงาน และ Facebook สำนักงานเกษตรและ สหกรณ์จังหวัดยะลา โดยการขึ้นบัญชีไว้เป็นเวลาไม่เกิน ๑ ปี และไม่เกิน ๓๐ กันยายน ๒๕๖๕ นับตั้งแต่วันประกาศ ขึ้นบัญชี ทั้งนี้ บัญชีดังกล่าวกำหนดให้ใช้สำหรับการบรรจพนักงานราชการเฉพาะกิจเท่านั้น

ประกาศ ณ วันที่ ฤ ค กรกฎาคม พ.ศ. ๒๕๖๔

จ่าเอก

(เฉลิมพส *์*ญาณวิสุทธิสกุล) เกษตรและสหกรณ์จังหวัดยะลา ประธานกรรมการดำเนินการสรรหาและเลือกสรร พนักงานราชการเฉพาะกิจ จังหวัดยะลา

AA